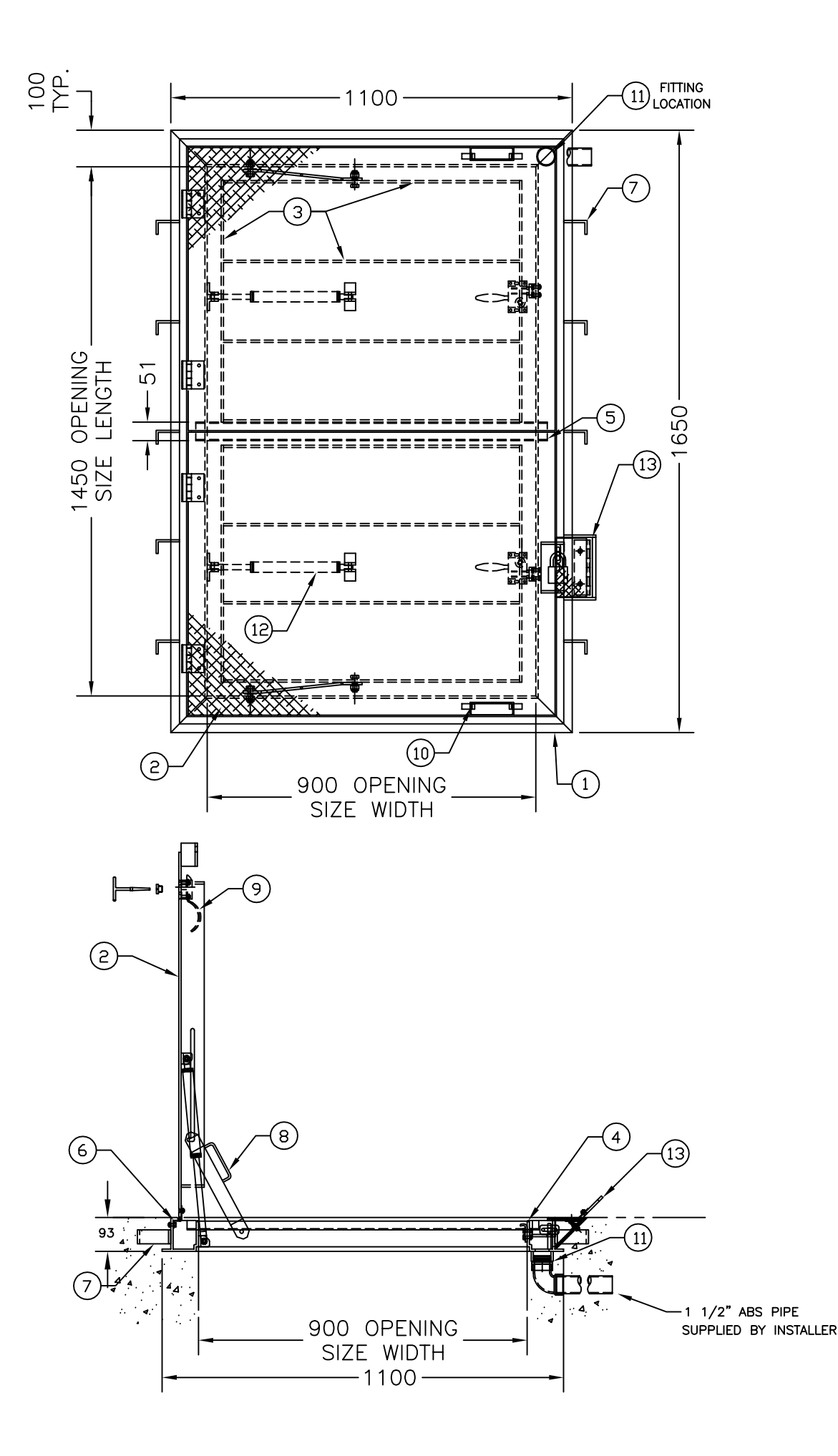

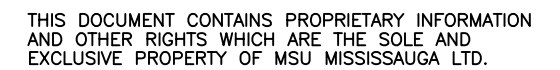

POSESSION OF THIS MATERIAL DOES NOT CONVEY OR<br>TRANSFER ANY RIGHTS THEREIN, AND REPRODUCTION, USE,<br>COPYING OR DISCLOSURE TO OTHERS IS FORBIDDEN<br>WITHOUT THE PRIOR WRITTEN CONSENT OF AN OFFICER OF<br>MSU MISSISSAUGA LTD.

@ MSU MISSISSAUGA LTD. - JULY 23RD, 2014

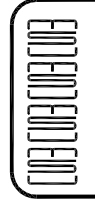

## MSU<br>
MISSISSAUGA LTD.<br>
PHONE: (905) 823-4340<br>
WATTS: (800) 268-5336<br>
WEBSITE: www.msumississauga.com

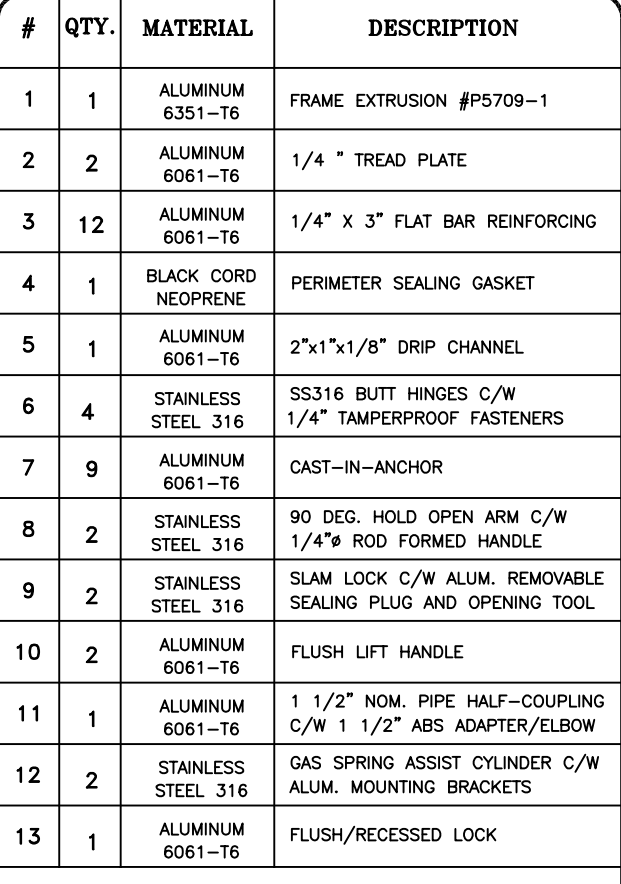

NOTE:1) ALL ALUMINUM SURFACES IN CONTACT WITH CONCRETE SHALL RECEIVE 2 COATS OF BITUMINOUS PAINT.

- 2) WELDING SHALL CONFORM TO CSA W47.2 & CSA W59.2
- 3) REINFORCED TO WITHSTAND A LIVE LOAD OF 300 LBs/SQ.FT (14.4KPa) WITH MAX. DEFLECTION OF 1/150th OF THE SPAN.

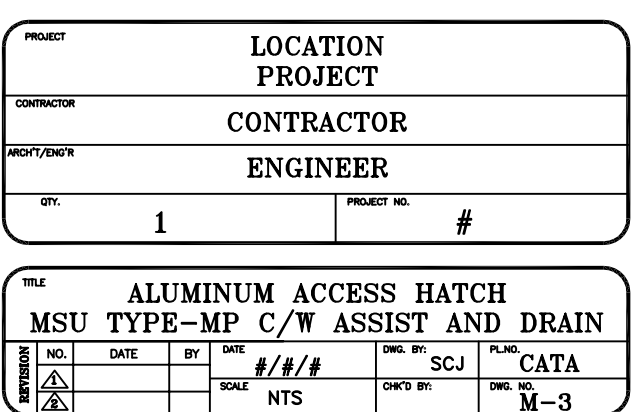